# Tech Talk: Monitoring SDN, NFV, Software-Defined Data Center and SD Wide-Area-Network Technologies

Jason Normandin, Product Manager, Abe Dorr, Principal Software Engineer

**10 May 2017**

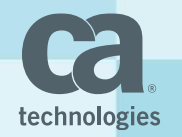

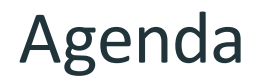

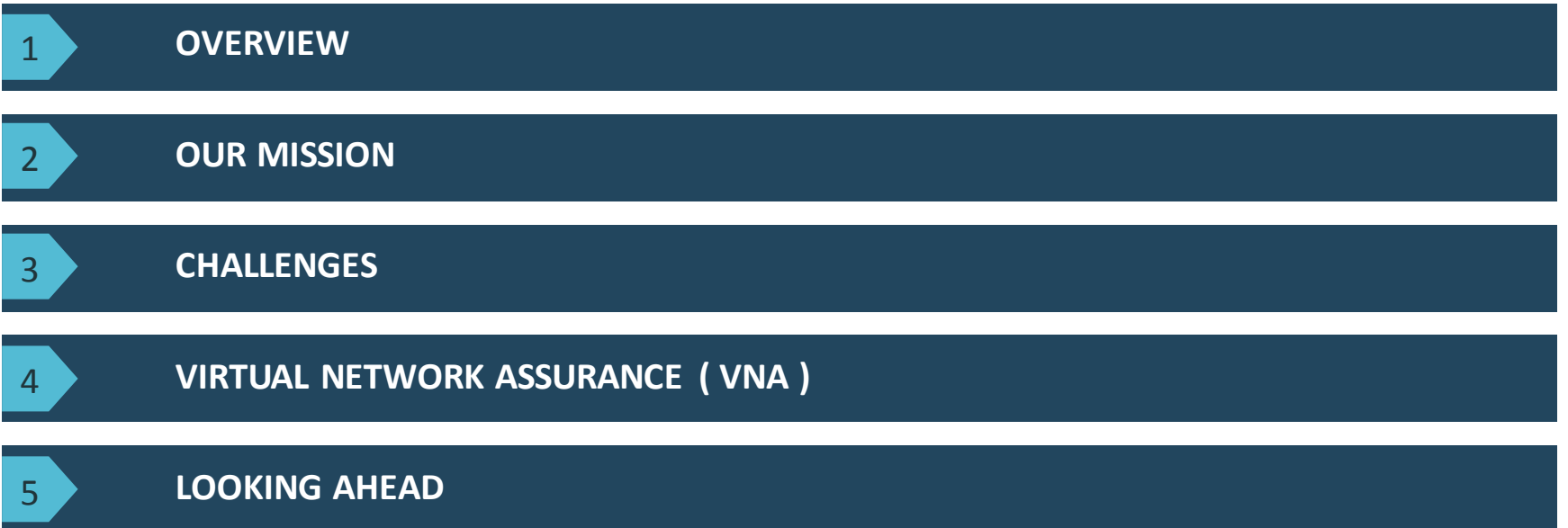

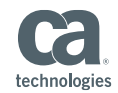

# CA's Solution to the SDN/NFV Assurance Challenges

*CA Virtual Network Assurance* is a flexible and scalable solution providing **extended** visibility into the multilayered SDN/NFV stack and its physical network relationships for improved orchestration and agility.

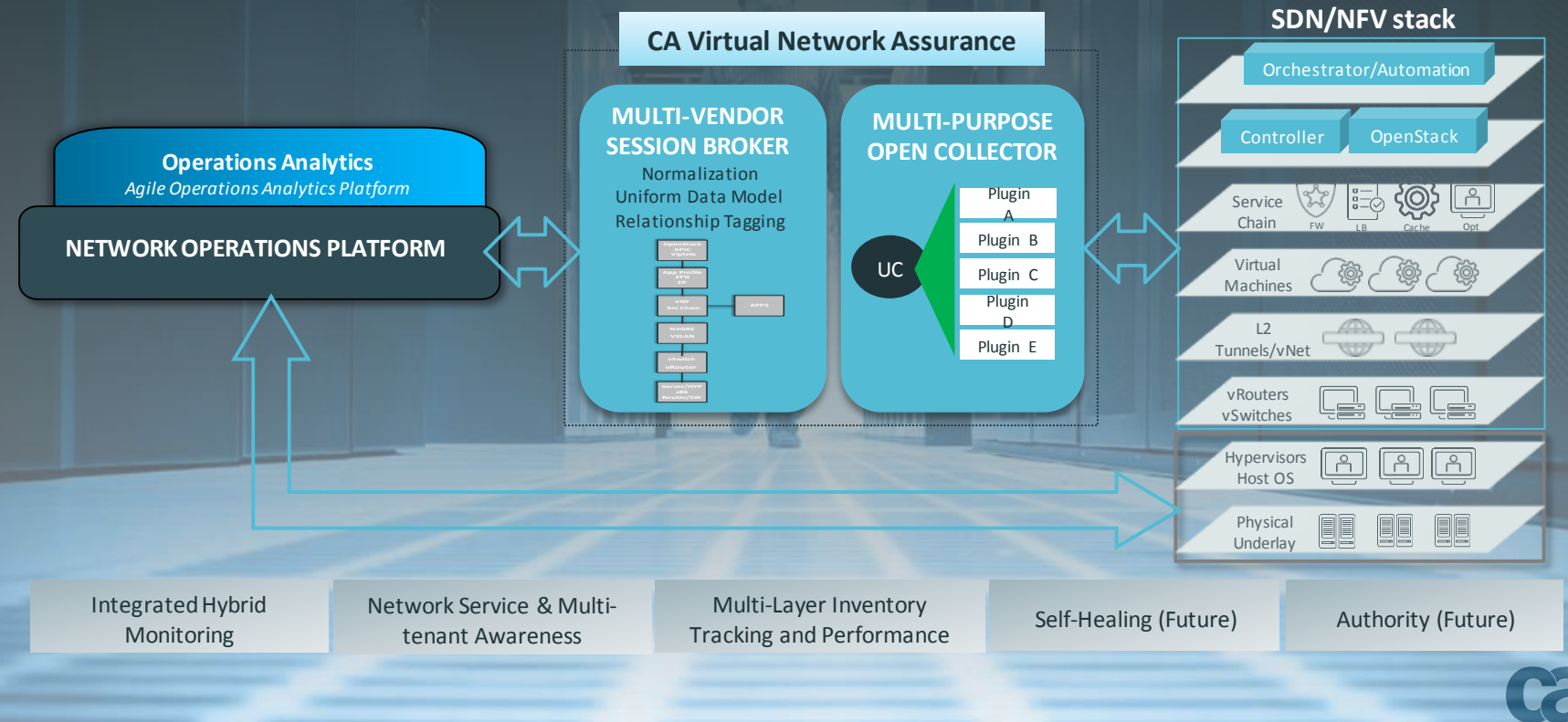

2017 CA. ALL RIGHTS RESERVED.

### SDN Performance Monitoring – Pathway to the Cloud

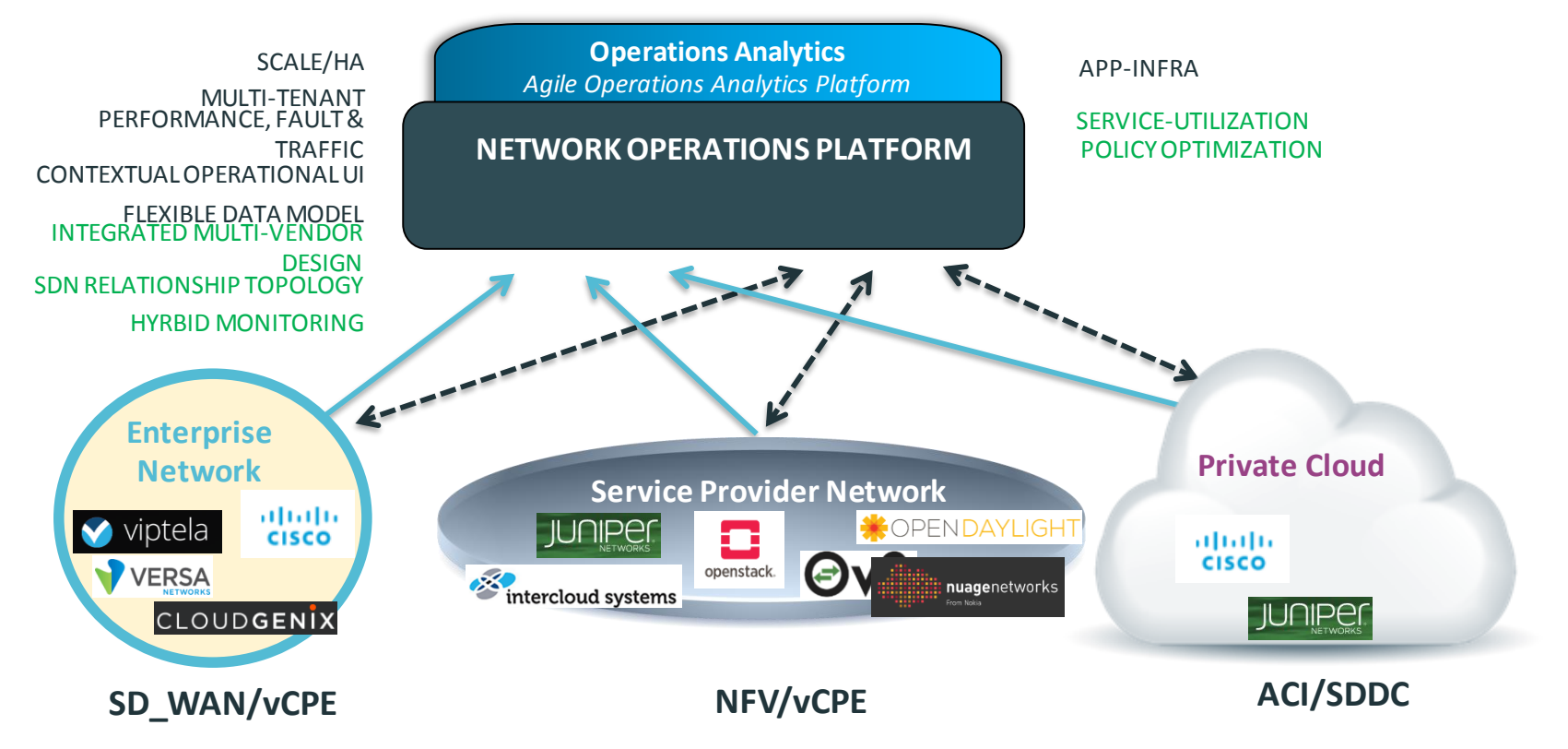

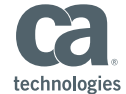

### Our Mission

- Extend our monitoring solutions into the SDN space
- Based on an architecture that scales
- Give users data that is relevant and useful

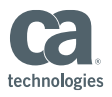

### Challenges that We Face

- Many SDN use cases
- Lack of standard APIs
- Monitoring APIs are still maturing
- Multiple technologies work together to accomplish SDN
- Abstractions add additional layers of complexity to the stack

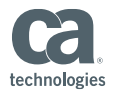

## Complex Stack

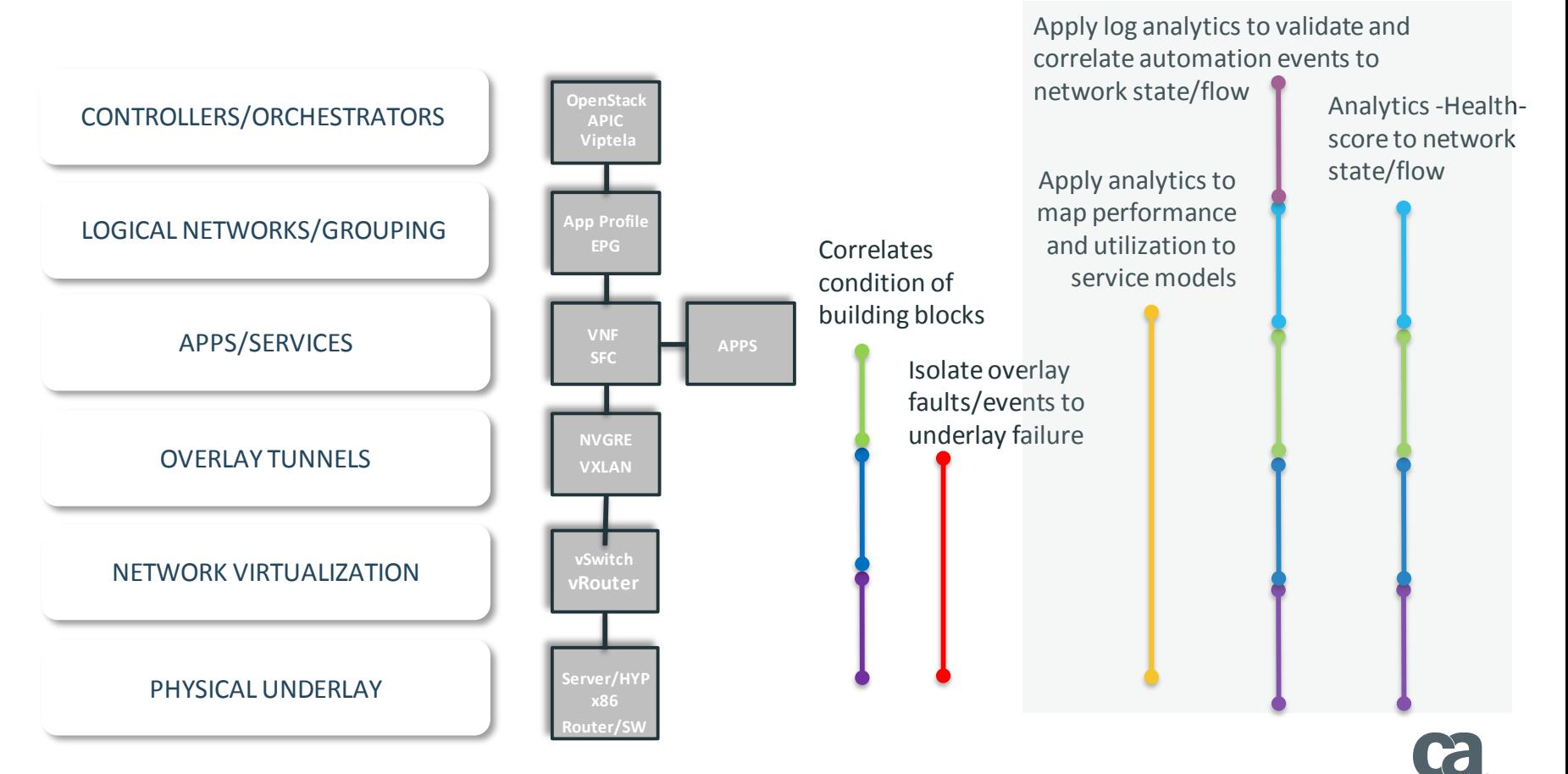

### SDN Monitoring with CA Virtual Network Assurance

- Vendor agnostic model of the SDN space
- Relationships to help provide cohesive monitoring
- Northbound API implemented using a pub/sub architecture
- Plugins added to support new technologies

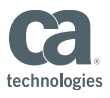

### CA VNA Architecture

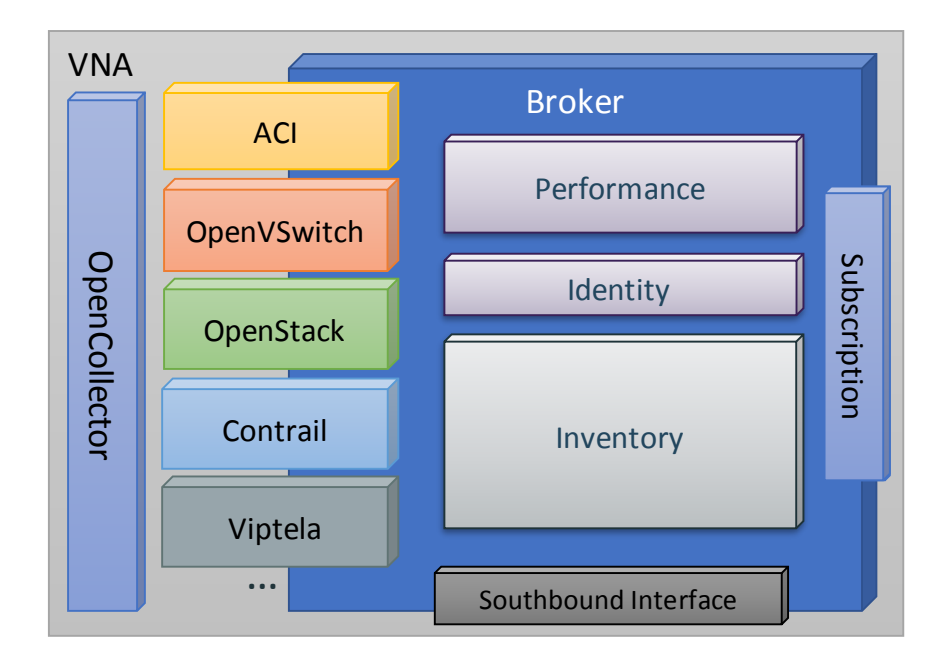

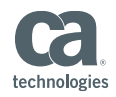

### CA VNA Deployment

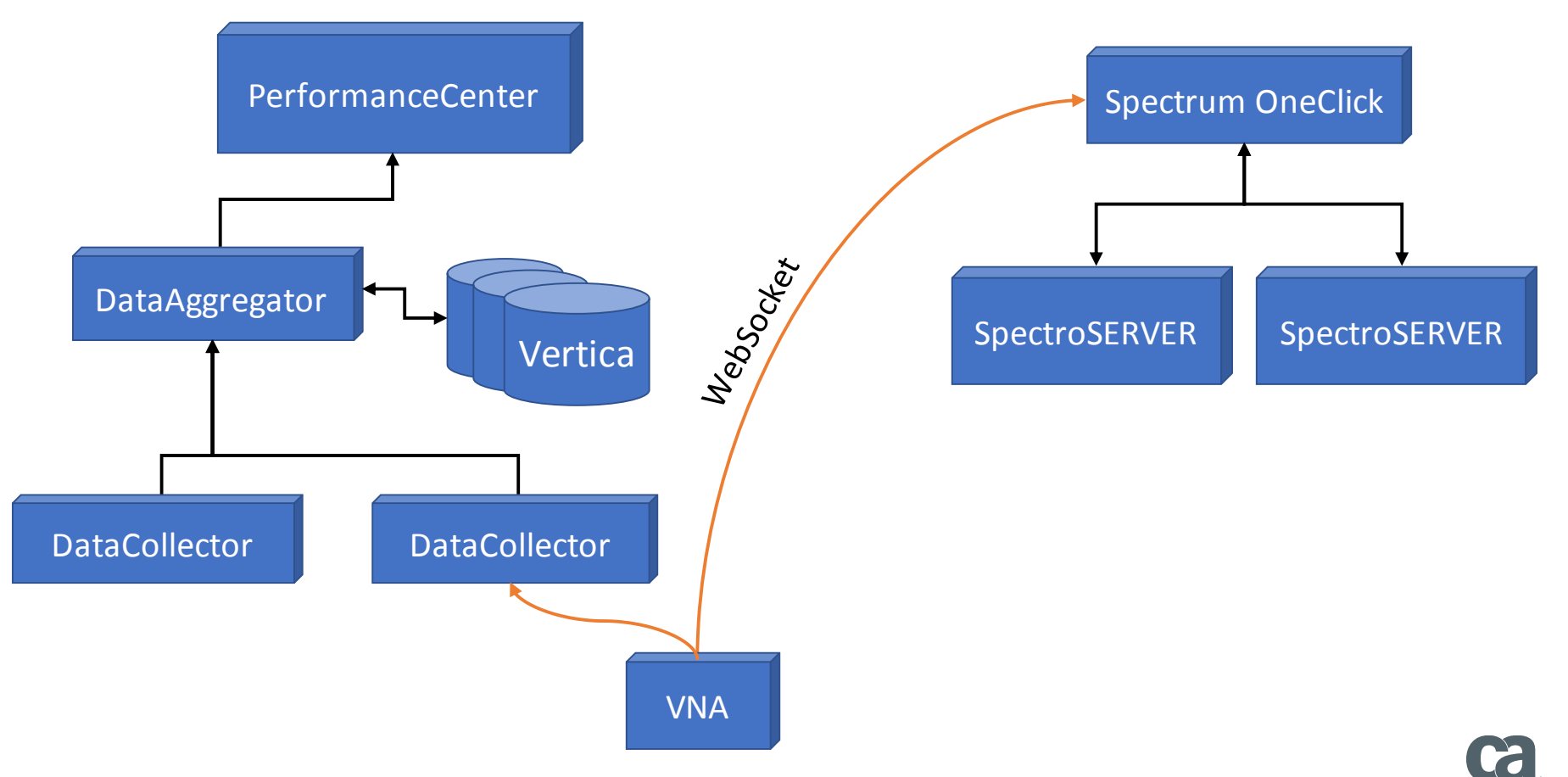

10 © 2017 CA. ALL RIGHTS RESERVED.

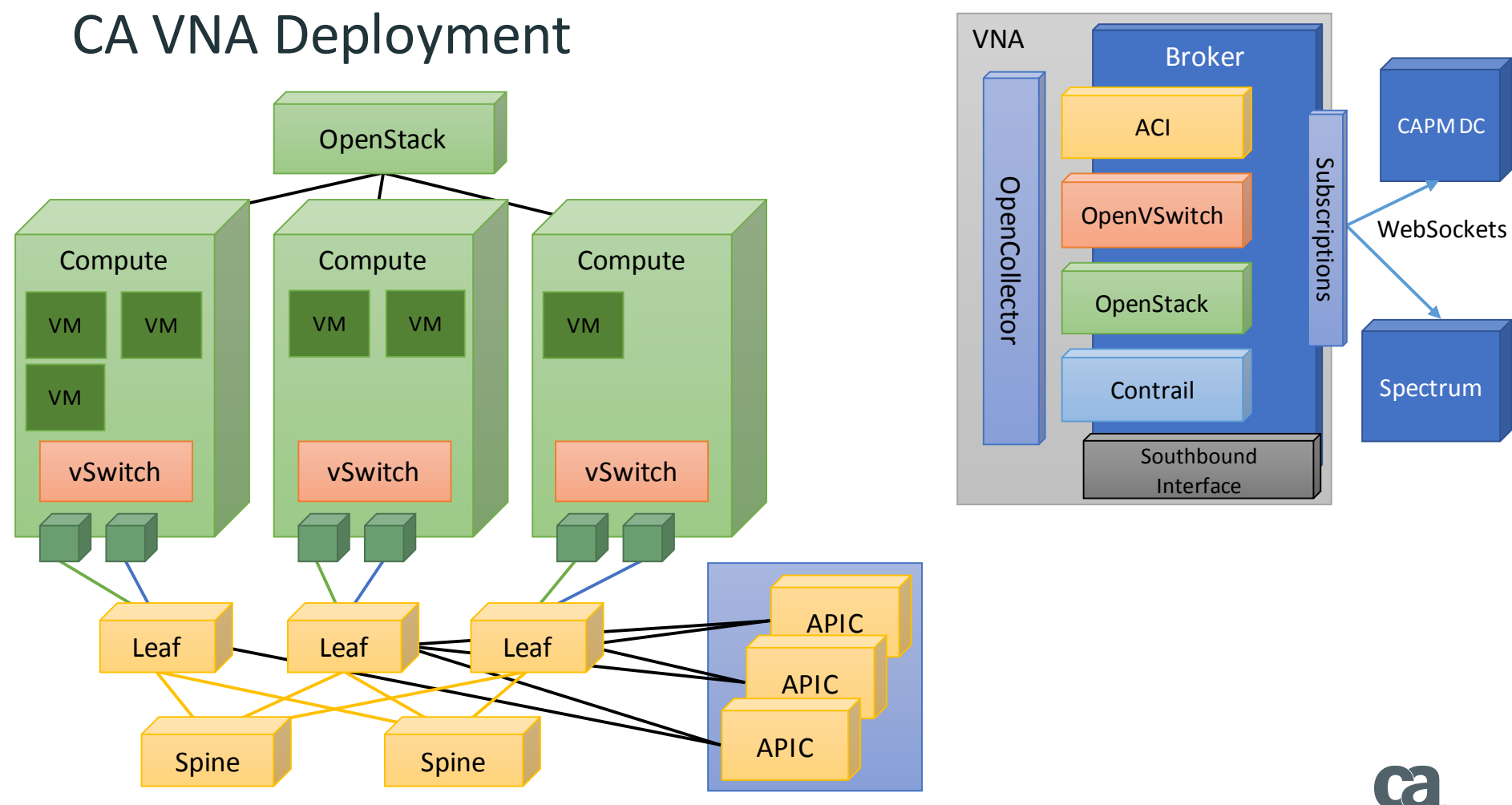

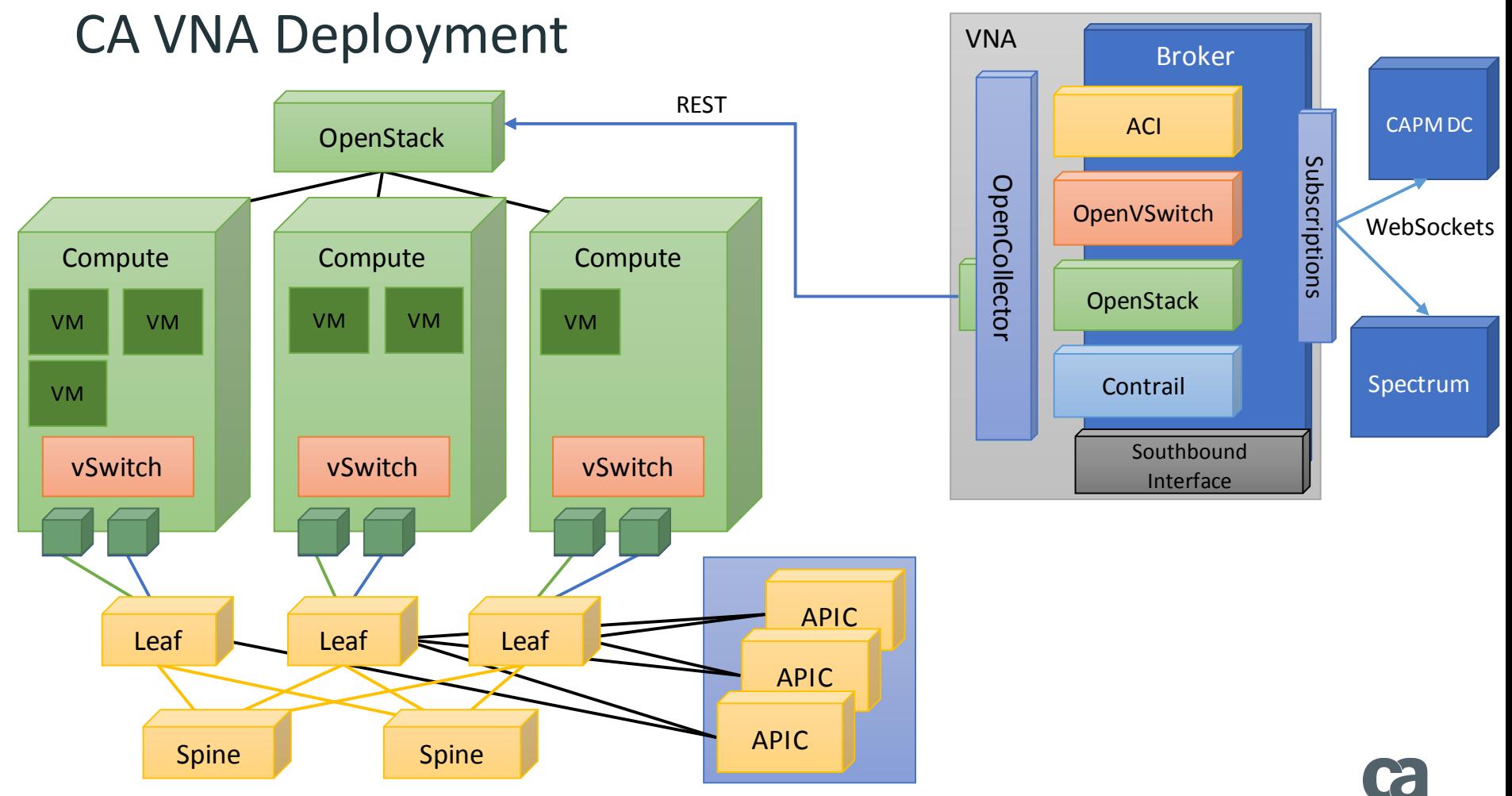

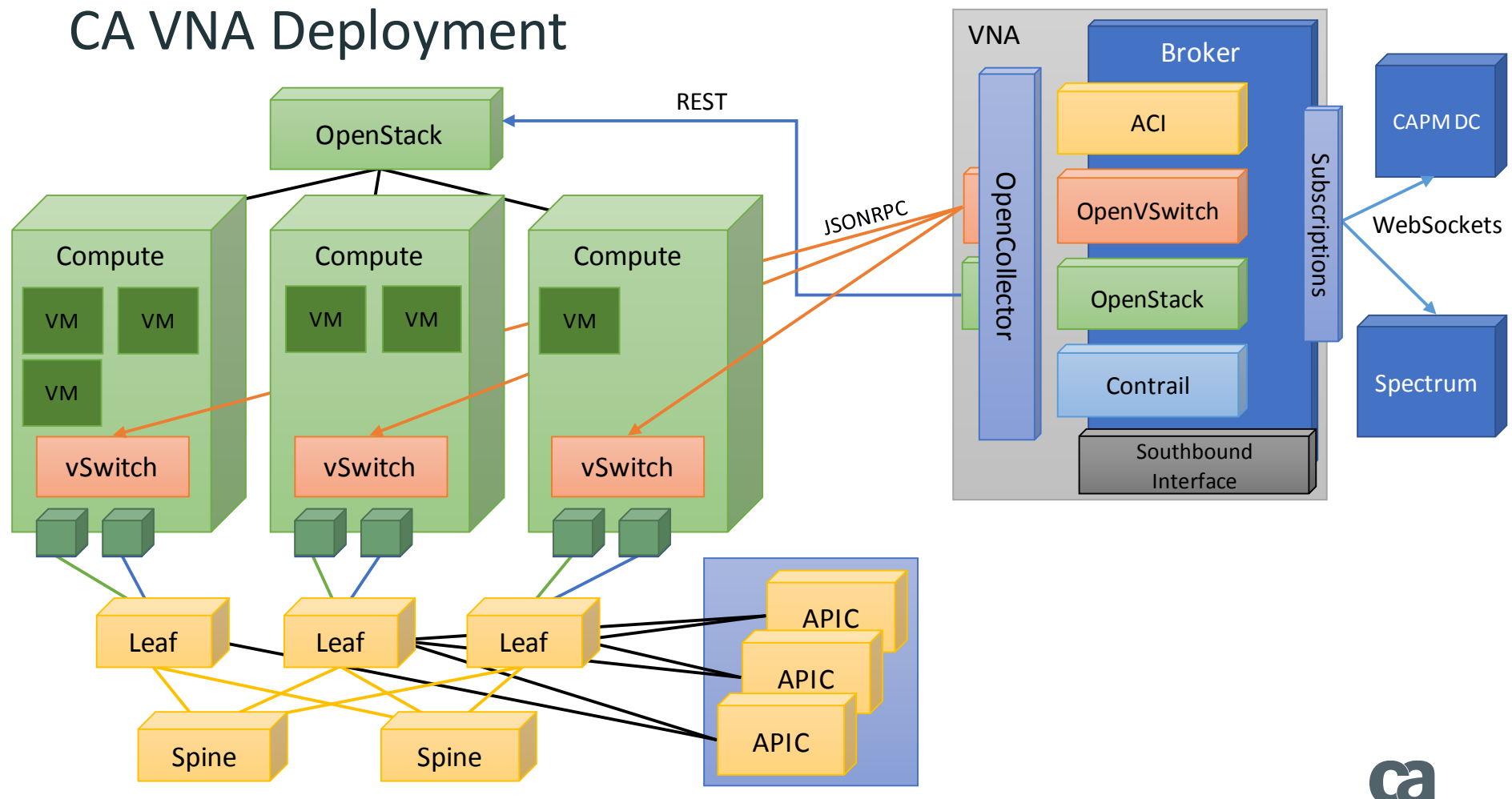

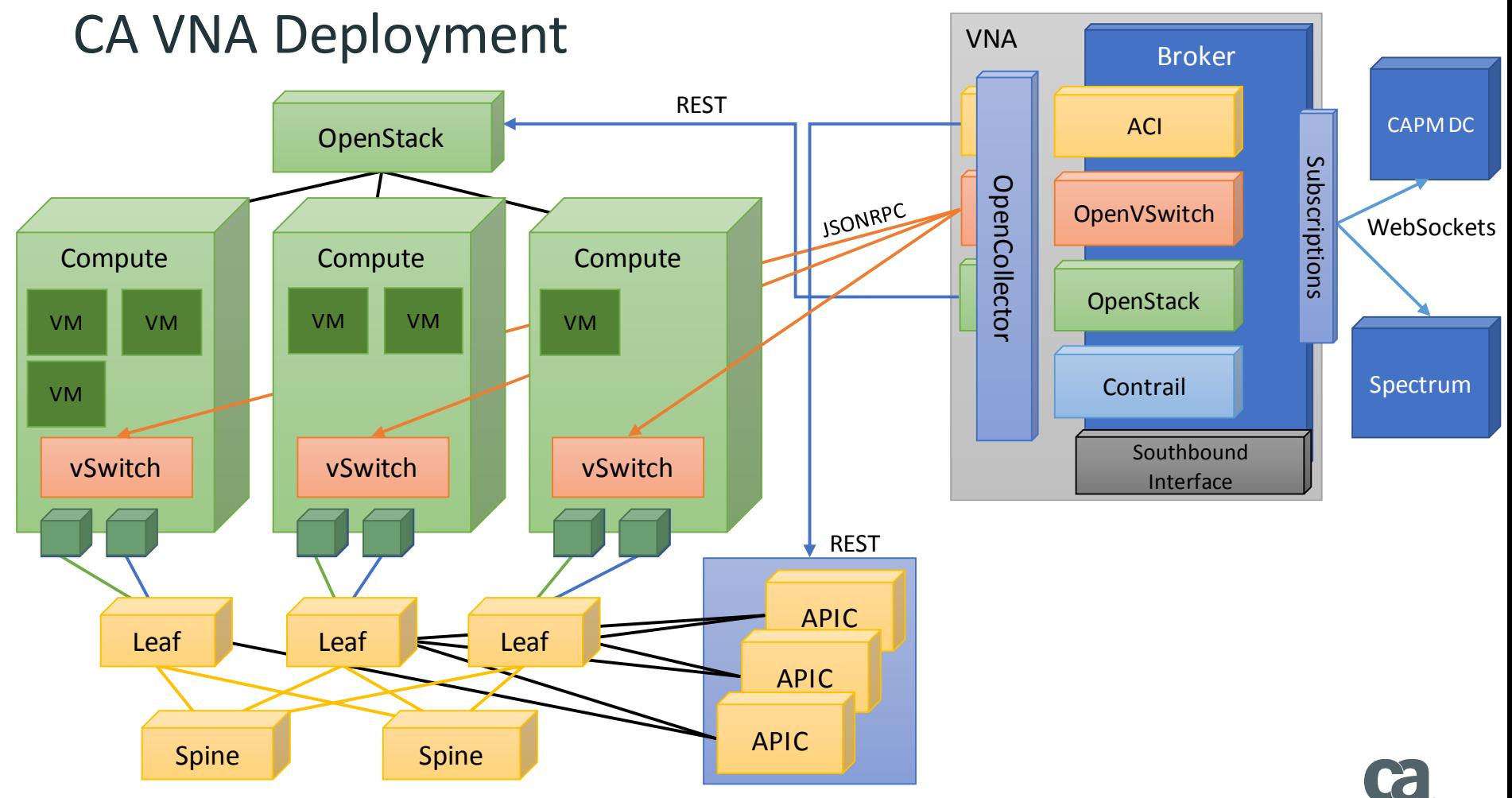

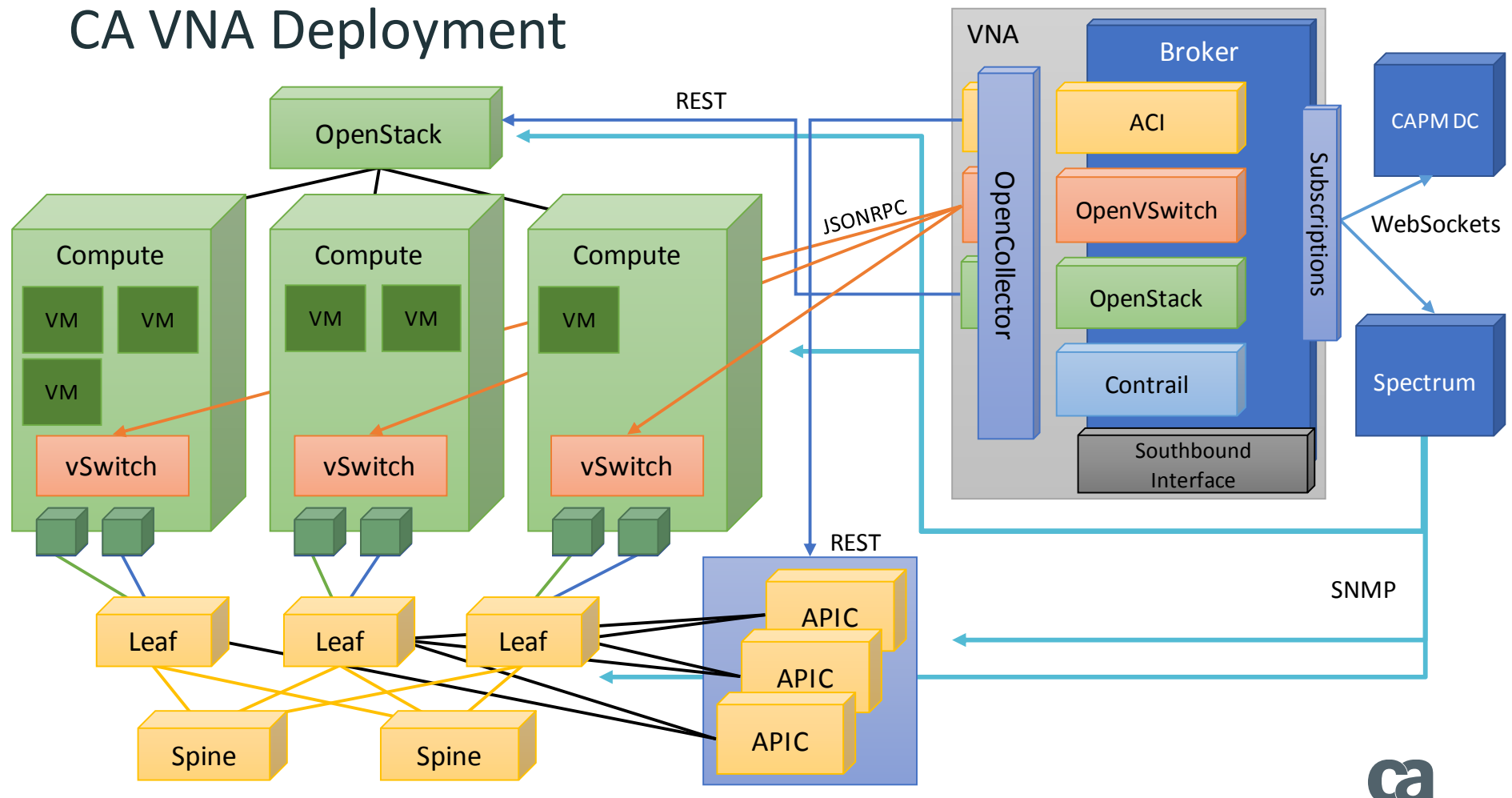

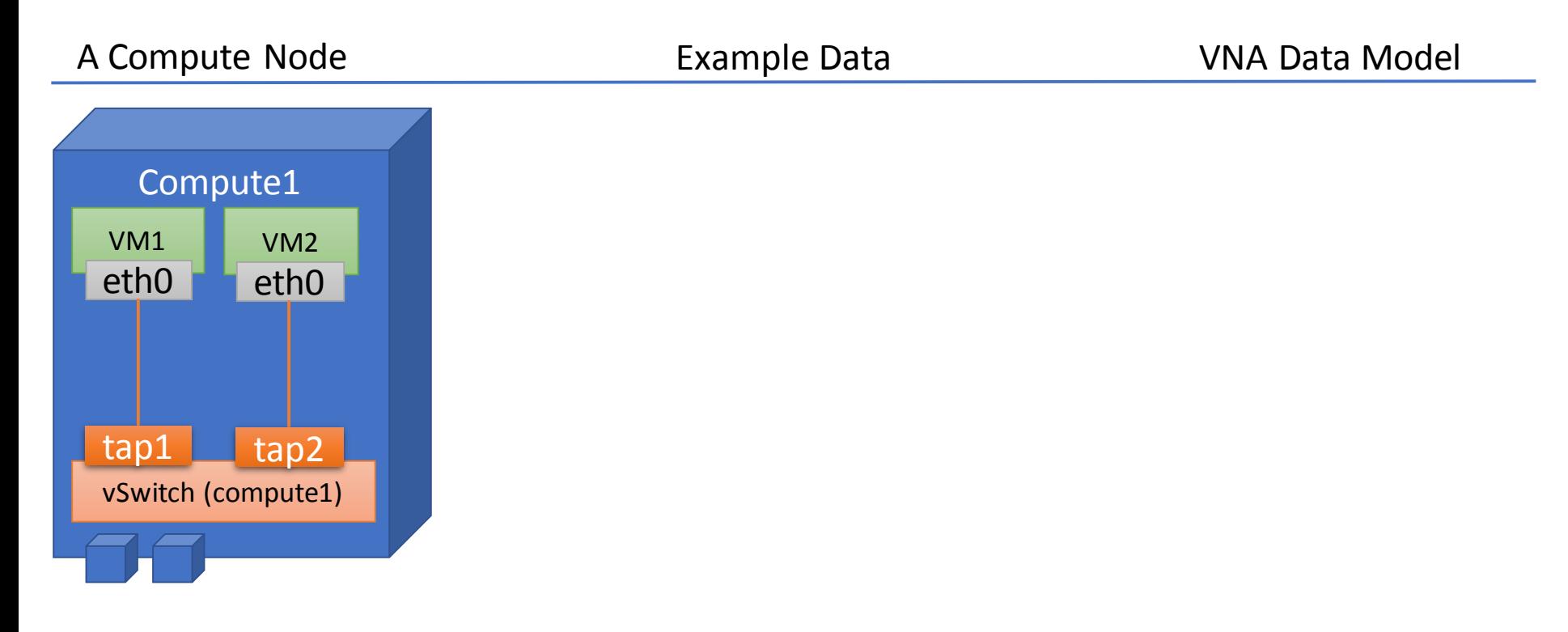

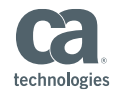

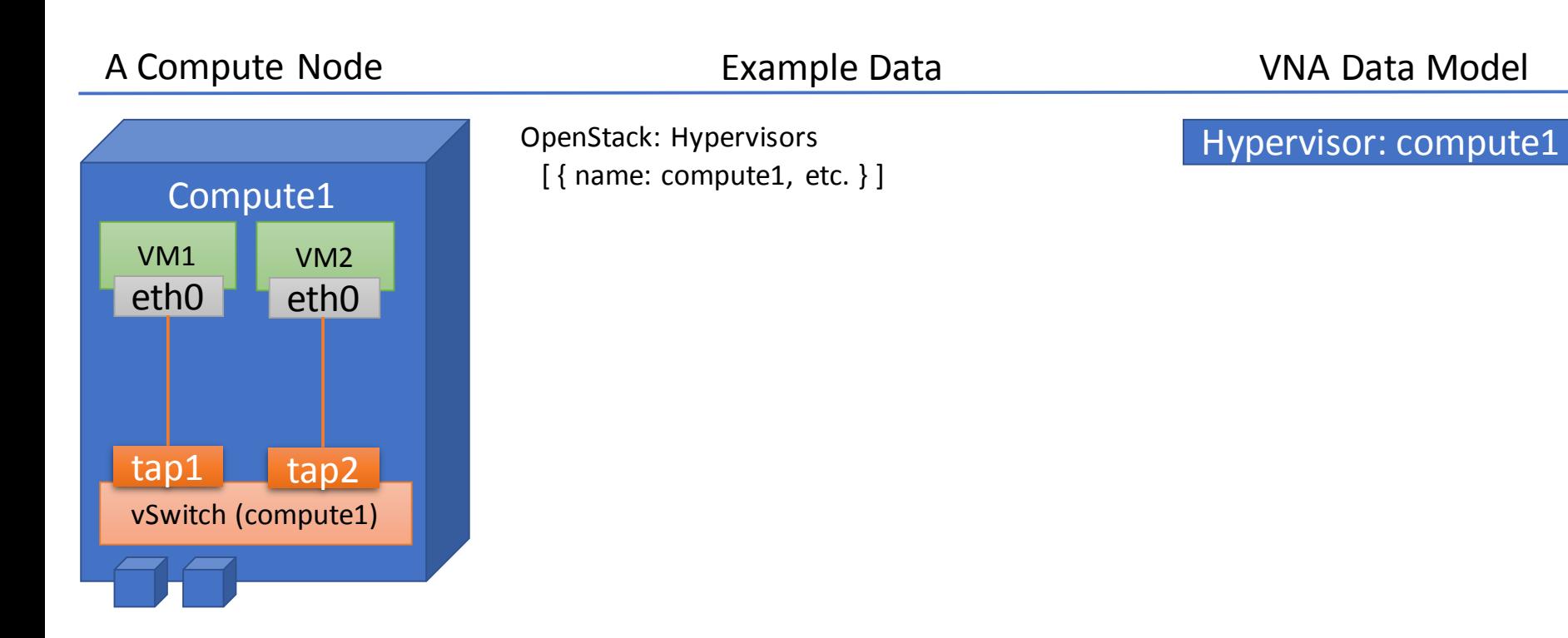

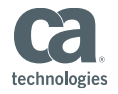

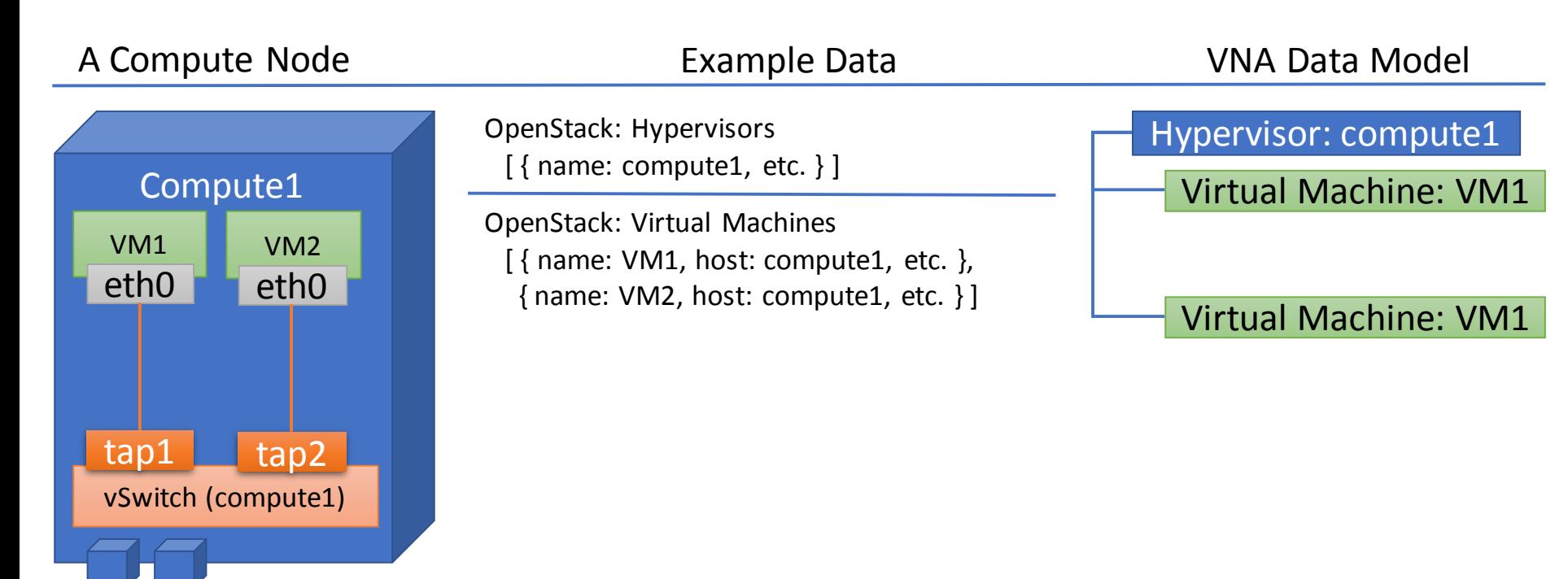

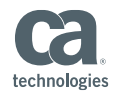

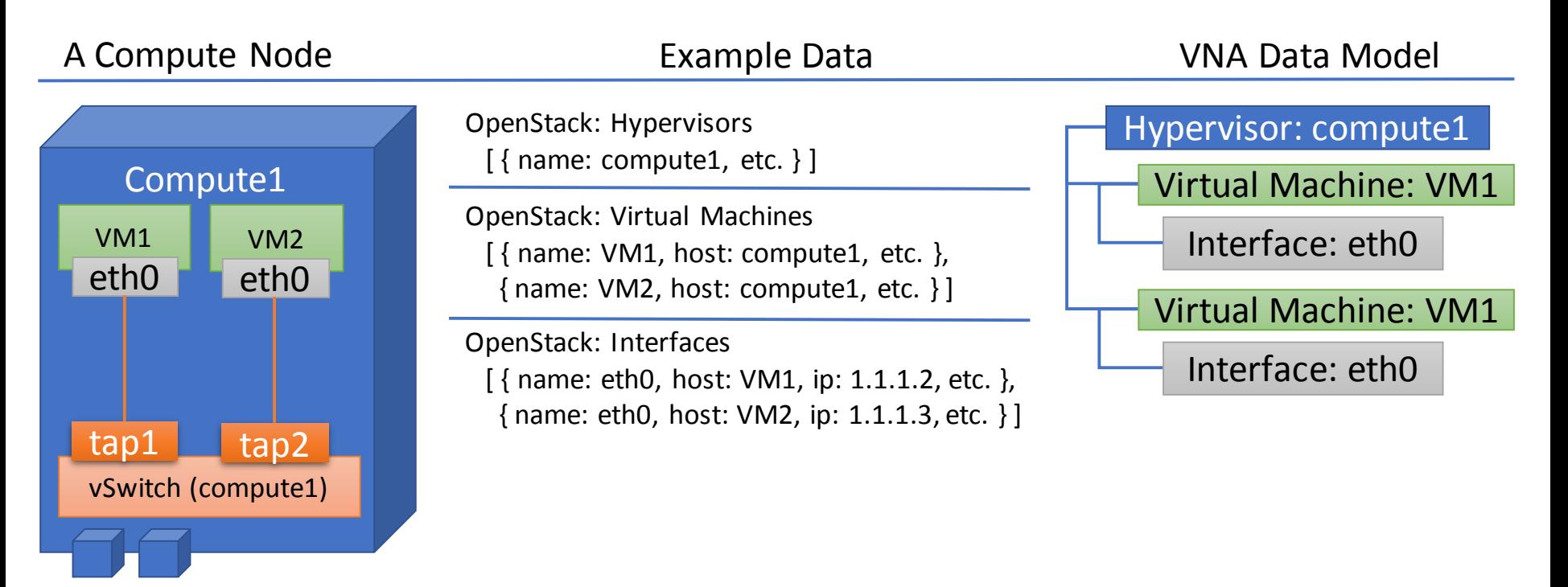

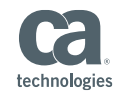

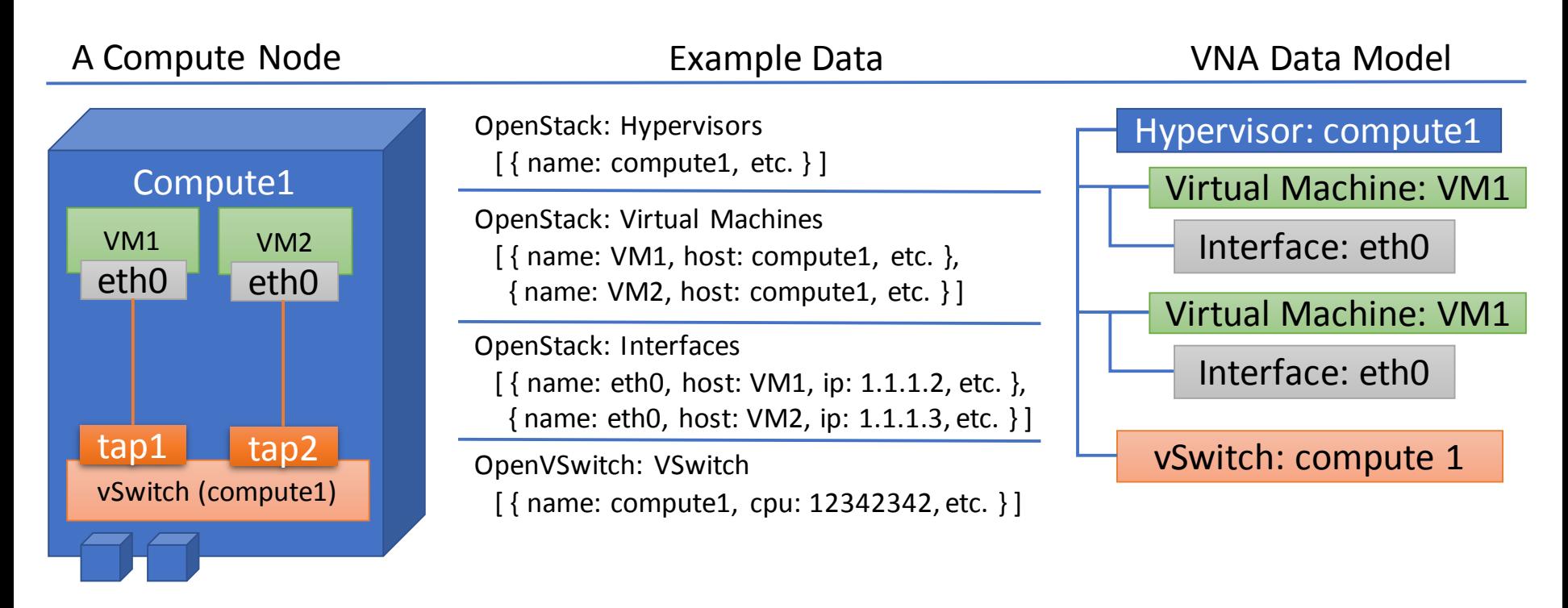

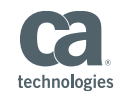

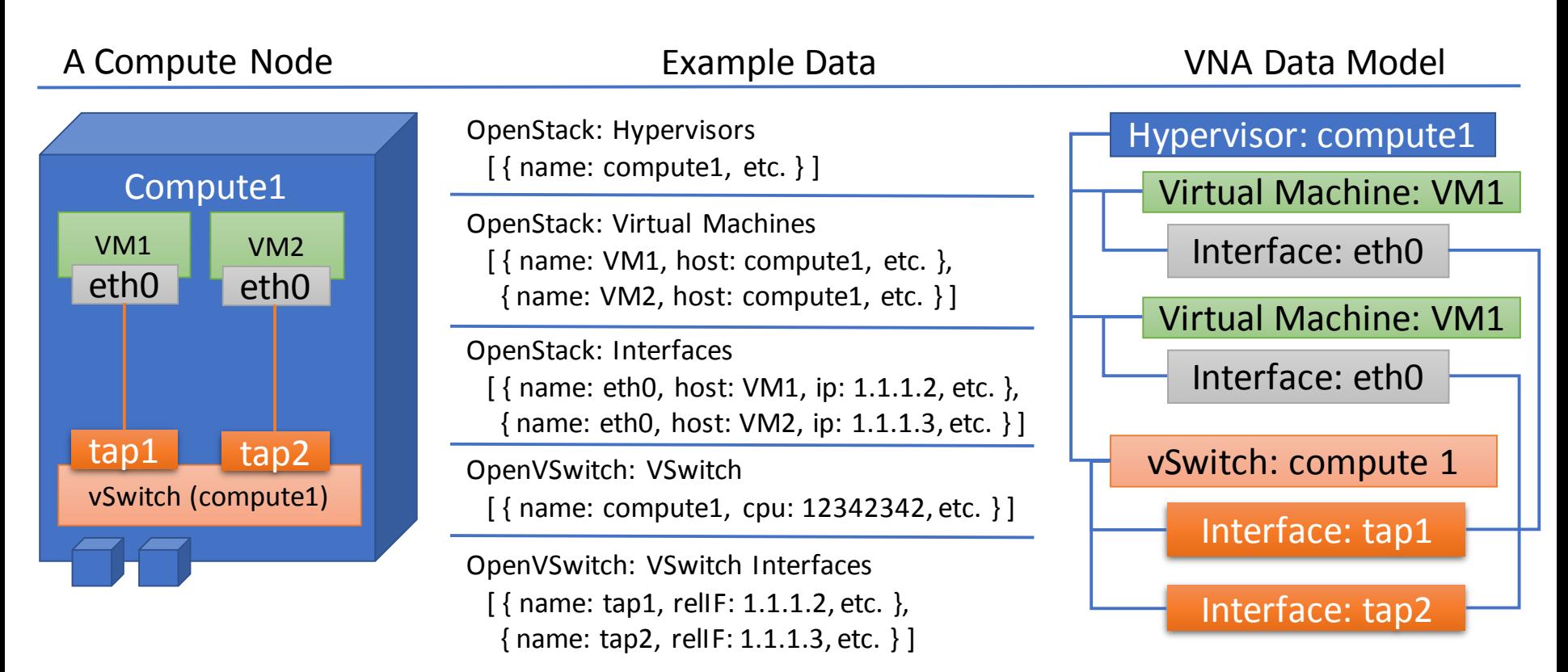

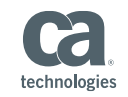

### Visualizing CA VNA Data

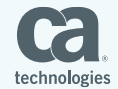

### CA VNA Groups

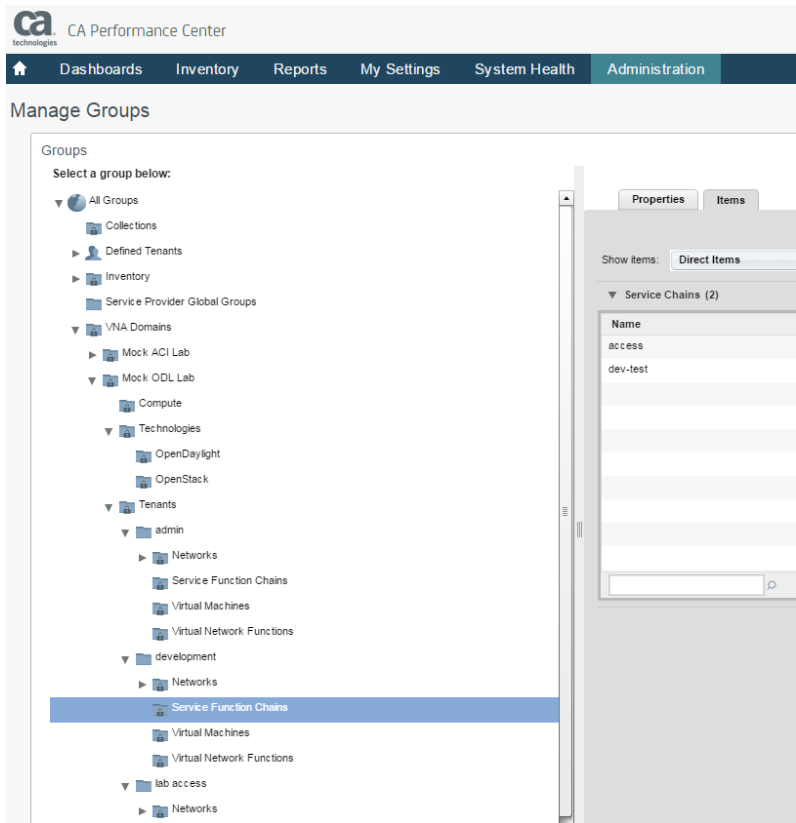

Key Features:

- Out of the box groups

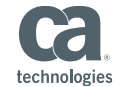

## SFC & NFV

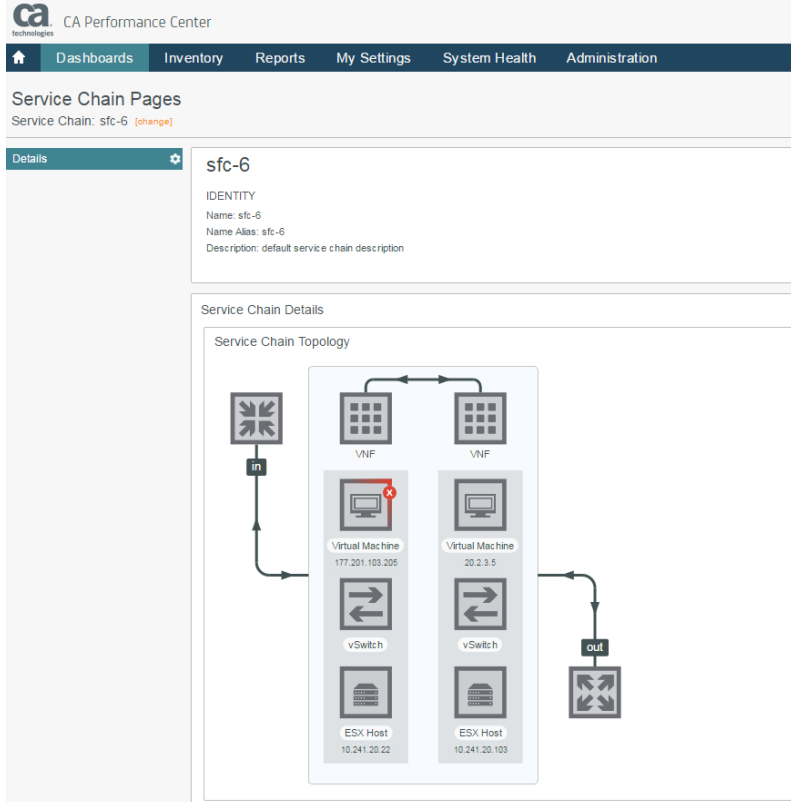

- Ability to visualize the complete stack (logical to physical)
- Configurable thresholds that control visual alarms
- Tooltips provide metric data to facilitate better troubleshooting

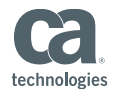

### SFC & NFV

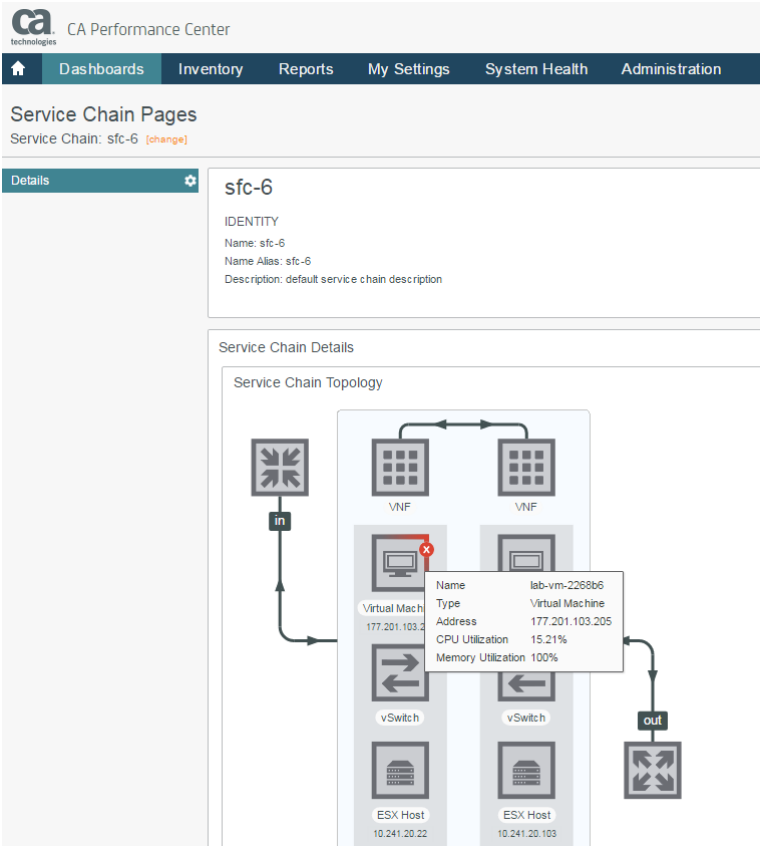

- Ability to visualize the complete stack (logical to physical)
- Configurable thresholds that control visual alarms
- Tooltips provide metric data to facilitate better troubleshooting

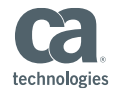

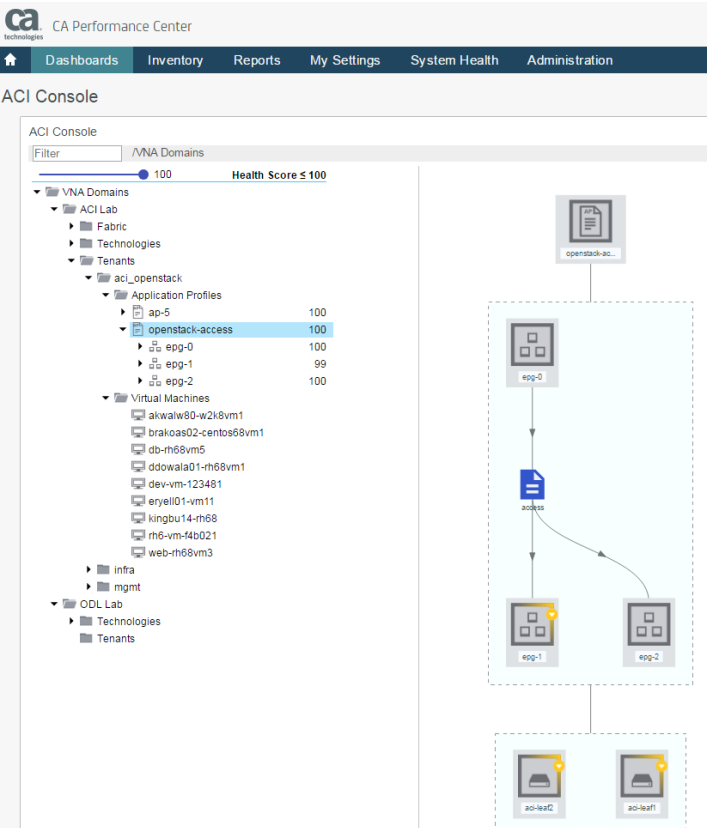

- Easily navigable hierarchy
- Visualize the complete stack (logical to physical)
- Configurable thresholds that control visual alarms
- Visual bread crumbs to help navigate through the hierarchy
- Tooltips provide metric data to facilitate better troubleshooting

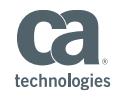

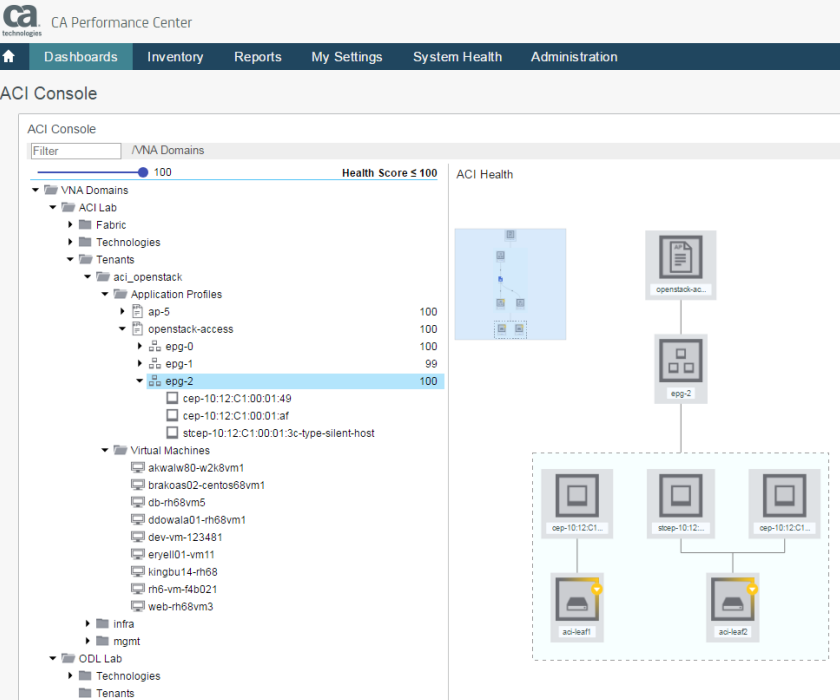

- Easily navigable hierarchy
- Visualize the complete stack (logical to physical)
- Configurable thresholds that control visual alarms
- Visual bread crumbs to help navigate through the hierarchy
- Tooltips provide metric data to facilitate better troubleshooting

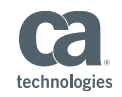

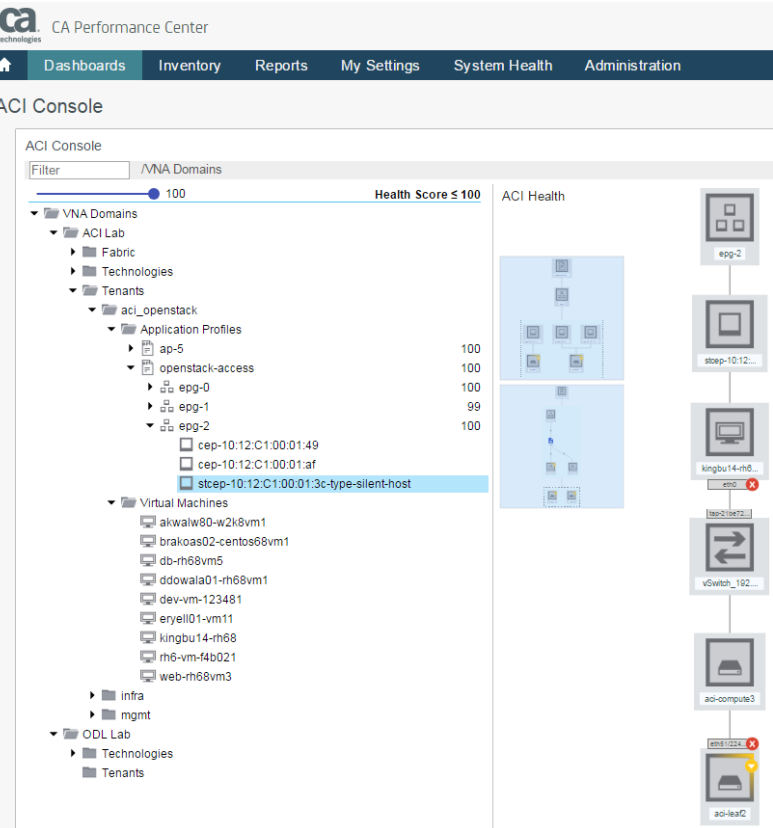

- Easily navigable hierarchy
- Visualize the complete stack (logical to physical)
- Configurable thresholds that control visual alarms
- Visual bread crumbs to help navigate through the hierarchy
- Tooltips provide metric data to facilitate better troubleshooting

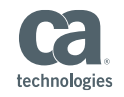

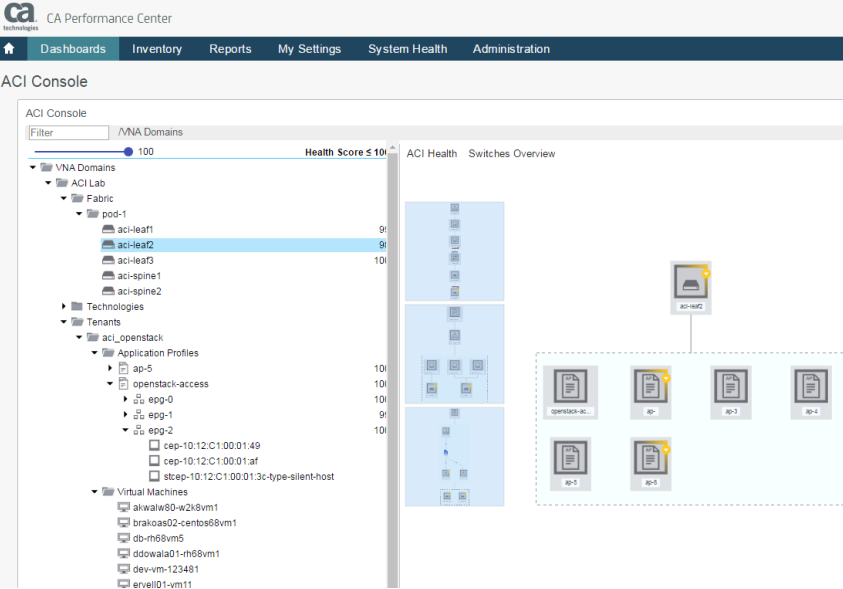

- Easily navigable hierarchy
- Visualize the complete stack (logical to physical)
- Configurable thresholds that control visual alarms
- Visual bread crumbs to help navigate through the hierarchy
- Tooltips provide metric data to facilitate better troubleshooting

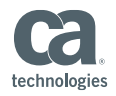

### SD-WAN

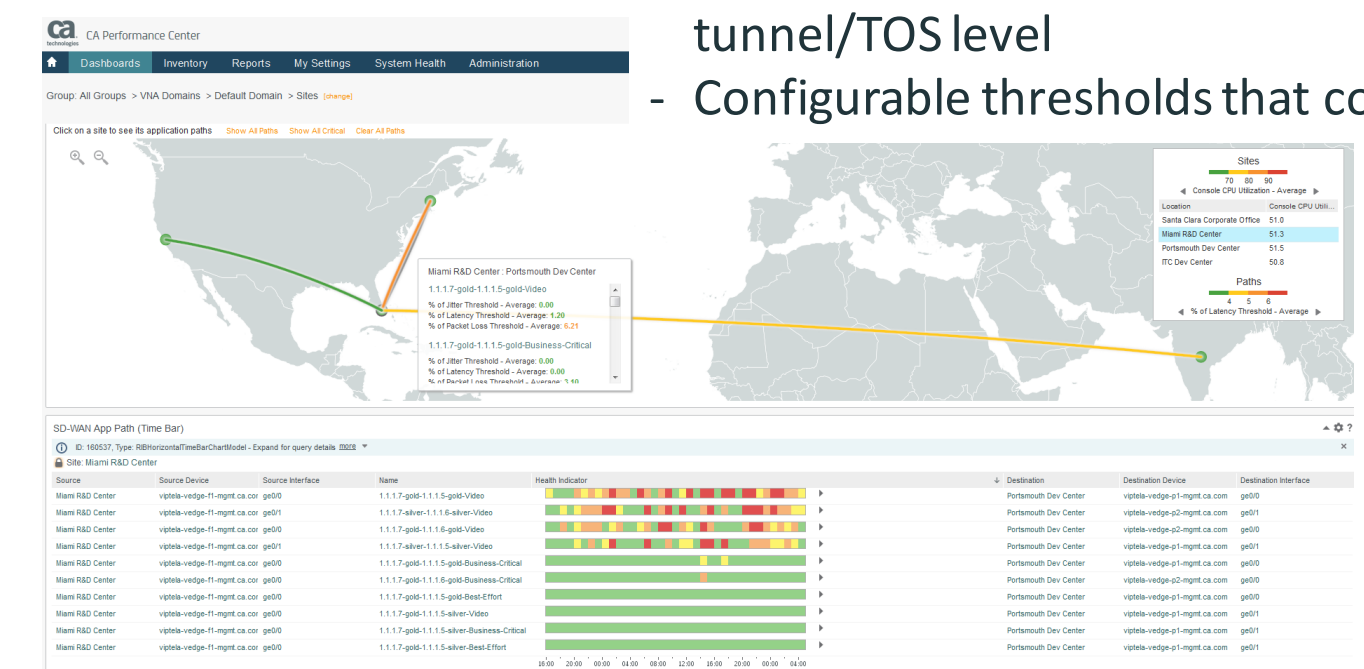

# technologie

- Geographic map
- Interactive dashboards
- Insight into site performance
- Insight into latency, jitter and packet loss at a
- Configurable thresholds that control visual alarms

### Looking Ahead…

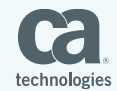

31 © 2017 CA. ALL RIGHTS RESERVED.

### What Questions Do You Have?

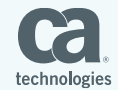

# THANK YOU!

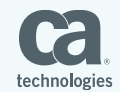

33 © 2017 CA. ALL RIGHTS RESERVED.